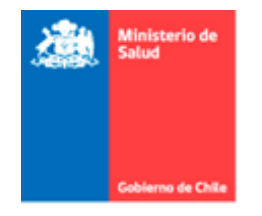

# **Instructivo de uso Formulario de Evaluación y Seguimiento Clínico Social de Casos Sospechosos COVID-19 y contactos en Domicilio**

**SERVICIO DE SALUD VALPARAISO SAN ANTONIO SUBDEPARTAMENTO APS V2 25/03/2020**

El presente formulario ha sido desarrollado para la evaluación y seguimiento Clínico Social de casos sospechosos COVID-19 y sus contactos de alto riesgo en domicilio, usuarios FONASA de la red asistencial del Servicio de Salud Valparaíso-San Antonio.

#### **¿A quiénes se aplica?**

- **Casos Sospechosos Leves**: toda persona que consulta en un centro de atención primaria (APS), incluyendo la red de urgencia SUR, SAPU, SAR, y los servicios de urgencia de los hospitales (Hospital Familiar y Comunitario san José, Hospital Carlos Van Buren y Hospital Claudio Vicuña) de la red del SSVSA y que es categorizado como "CASO SOSPECHOSO"<sup>1</sup> COVID-19 con sintomatología respiratoria Leve.
- **Casos Confirmados Leves en Seguimiento Telefónico:** toda persona con PCR negativa para COVID-19 con sintomatología respiratoria Leve en Aislamiento Domiciliario.
- **Contactos de Alto Riesgo de Casos Sospechosos y PCR negativa** toda persona clasificada como contacto estrecho<sup>2</sup> de un Caso Sospechoso o con PCR negativa que se encuentre en Aislamiento Domiciliario u Hospitalizado en la red de salud del SSVSA. Se entenderá por contacto Estrecho aquella persona que ha estado en contacto con un caso, entre 2 días antes del inicio de síntomas y 14 días después del inicio de síntomas del enfermo, cumpliéndose además una de las siguientes condiciones:
	- 1. Haber mantenido más de 15 minutos de contacto cara a cara, a menos de un metro.
	- 2. Haber compartido un espacio cerrado por 2 horas o más, tales como lugares como oficinas, trabajos reuniones, colegios.
	- 3. Vivir o pernoctar en el mismo hogar o lugares similares a hogar, tales como, hostales, internados, instituciones cerradas, hogares de ancianos, hoteles, residencias, entre otros.
	- 4. Haberse trasladado en cualquier medio de transporte cerrado a una proximidad menor de un metro con otro ocupante del medio de transporte.

#### **¿Cuándo se aplica?**

- **En la primera consulta de urgencia para Casos Sospechosos Leves:** debe ser completado posterior a la categorización de gravedad del paciente "Leve" que consultó en establecimiento de APS, Red urgencia APS o Servicio de Urgencia (SU) Hospitalaria de la red del Servicio de Salud Valparaíso-San Antonio.
- **En cada llamada de seguimiento clínico telefónico para personas en aislamiento domiciliario.**

#### **¿Quién lo aplica?**

l

 Profesional o funcionario del establecimiento de Salud – APS o Red de Urgencia APS o Servicio de Urgencia Hospitalaria- quien debe tener conocimiento de "Diagrama de Flujo de Atención Coronavirus 2019 -nCOV en centros de Salud APS" vigente y del presente formulario correspondiente a "Formulario de evaluación y seguimiento de Casos Sospechosos COVID-19 y contactos en Domicilio".

#### **¿Con qué periodicidad se aplica?**

Una vez al día en todos los pacientes bajo seguimiento telefónico**.**

<sup>1</sup> Según última definición de caso sospechoso.

<sup>2</sup> Según PROTOCOLO DE IDENTIFICACIÓN Y SEGUIMIENTO PARA CONTACTOS DE CASOS CONFIRMADOS, MINSAL 2020.

#### **¿Hasta cuándo se aplica?**

- Para pacientes Leves (sospechosos o PCR negativa), hasta que se cumpla su periodo de 14 días de aislamiento, y caso de seguir con síntomas a los 14 días hasta las 48 horas sin síntomas.
- Para contactos estrechos sin síntomas, hasta cumplir 14 días desde el contacto con el caso confirmado.
- Para pacientes moderados y severos luego del alta hospitalaria PCR negativa, hasta 48 horas asintomáticos..

#### **Indicaciones generales de aplicación y coordinación de seguimiento telefónico.**

- Cuando es primera sospecha, y el paciente ingresa categorizado como "Leve", el profesional o funcionario del establecimiento de salud debe completar **TODO el Formulario** y debe determinar si el caso es social (sin red de apoyo, hacinamiento, higiene, etc) o No.
- $\checkmark$  Si el caso NO es social se debe manejar la sintomatología y cumplir con AISLAMIENTO DOMICILIARIO por 14 días; el paciente debe referir el domicilio donde cumplirá el período de cuarentena obligatoria.
- Posterior a la indicación de aislamiento social, el profesional o funcionario del Establecimiento de Salud debe asegurar el **seguimiento clínico vía telefónica** del paciente y/o sus contactos de alto riesgo.
- $\checkmark$  La llamada telefónica y aplicación del del formulario, debe ser aplicada una vez al día en una primera etapa, y nunca más allá de 48 horas desde su última aplicación.
- $\checkmark$  Todas las aplicaciones de formularios en centros de atención primaria, incluyendo la red de urgencia APS, SUR, SAPU, SAR y Servicio de urgencia Hospital San José, se deben consolidar en Excel de formulario, y debe ser reportada por el Encargado de Epidemiología del establecimiento o comuna diariamente al Subdepartamento de Atención primaria, al correo electrónico [lorna.urquietaj@redsalud.gov.cl](mailto:lorna.urquietaj@redsalud.gov.cl) con copi[a ssvsaresponde@redsalud.gov.cl](mailto:ssvsaresponde@redsalud.gov.cl) . A las 9:00 am se debe enviar los formularios aplicados tanto presencial como telefónicamente a usuarios con corte las 20:00 horas del día anterior.
- $\checkmark$  Si el paciente sospechoso leve y/o sus contactos de alto riesgo consultan en establecimiento APS municipales de la misma comuna donde realizará la cuarentena, el mismo profesional o funcionario de la salud que aplicó el formulario por primera vez, debe coordinar el seguimiento clínico domiciliario en su red de APS comunal a través de Encargado de Epidemiología del Establecimiento y/o comuna.
- $\checkmark$  Si el paciente pertenece a otra comuna o establecimiento, el profesional o funcionario del establecimiento de salud que realiza la primera aplicación del formulario, debe coordinar la solicitud de seguimiento clínico telefónico en otra comuna y/o establecimiento, informando al Encargado de Epidemiología del Establecimiento y/o comuna para que al enviar planilla Excel del formulario a [lorna.urquietaj@redsalud.gov.cl](mailto:lorna.urquietaj@redsalud.gov.cl) con copia a [ssvsaresponde@redsalud.gov.cl](mailto:ssvsaresponde@redsalud.gov.cl) señale que hay pacientes que necesitan de coordinación.
- Para el caso de pacientes leves que consulten en servicio de urgencia hospitalaria de alta complejidad, encargado de epidemiología de dicho hospital, deberá enviar a [lorna.urquietaj@redsalud.gov.cl](mailto:lorna.urquietaj@redsalud.gov.cl) con copia a [ssvsaresponde@redsalud.gov.cl](mailto:ssvsaresponde@redsalud.gov.cl) diariamente, copia del formulario o Excel de formulario, y DAU de atención.
- $\checkmark$  Para el caso de seguimiento de contactos estrechos de pacientes hospitalizados, encargado de epidemiología de dicho hospital, deberá enviar a [lorna.urquietaj@redsalud.gov.cl](mailto:lorna.urquietaj@redsalud.gov.cl) con copia a [ssvsaresponde@redsalud.gov.cl,](mailto:ssvsaresponde@redsalud.gov.cl) diariamente, Excel con datos de contactos estrecho de dicho paciente.
- Para el caso de seguimiento de pacientes post alta hospitalaria, encargado de epidemiología de dicho hospital, deberá enviar a [lorna.urquietaj@redsalud.gov.cl](mailto:lorna.urquietaj@redsalud.gov.cl) con copia a [ssvsaresponde@redsalud.gov.cl,](mailto:ssvsaresponde@redsalud.gov.cl) diariamente, Excel con datos paciente y epicrisis.
- Subdepartamento APS derivará cada seguimiento clínico telefónico de los pacientes según jurisdicción del domicilio donde se realizará el aislamiento a través de planilla Excel con los casos comunales vía correo electrónico a Encargado de Epidemiología.

#### **Aplicación del formulario Paso a Paso**

- **N° de Paciente:** se debe completar designado número correlativo a todos los pacientes a los que se le aplique el formulario en el establecimiento, si el paciente es el primero en ser detectado en el establecimiento como caso "Leve", su número será el 01, el segundo será el 02 y así sucesivamente.
- **N° de aplicación de formulario:** si es la primera vez que aplica el formulario a ese paciente, el número corresponderá a O1, si luego se realiza seguimiento telefónico el número de aplicación será 02 (en jornada AM) y 03 en (Jornada PM), y así sucesivamente con número correlativo en cada aplicación.
- **Fecha de aplicación:** referir fecha de aplicación en formato dd/mm/aa.
- **Hora de aplicación:** referir hora de aplicación en formato 24 horas.
- **Código DEIS Establecimiento**: Corresponde al Código designado por el Departamento de Estadística e Información en Salud de cada establecimiento.
- 1. SECCIÓN 1: INFORMACIÓN DEL ENTREVISTADOR
- 1.1. Nombre y apellido del entrevistador: indicar nombre completo del entrevistador
- 1.2. Profesión /cargo: indicar la profesión y/o cargo del funcionario que aplica el formulario.
- 1.3. Establecimiento: indicar el establecimiento de salud donde ejerce funciones.
- 1.4. Teléfono: Referir contacto telefónico
- 1.5. Email: referir correo electrónico institucional.

## 2. SECCIÓN 2: INFORMACIÓN DEL PACIENTE

- 2.1. Nombres y apellidos del paciente: indicar nombre completo del paciente.
- 2.2. RUT: indicar identificación con puntos, guion y digito verificador.
- 2.3. Fecha nacimiento: referir fecha de nacimiento en formato dd/mm/aa.
- 2.4. Sexo: referir si es masculino o femenino (M / F).
- 2.5. Dirección de Domicilio: referir dirección de residencia del paciente, indicando calle y número de vivienda, además de número de departamento y/o casa si corresponde a edificio o condominio respectivamente.
- 2.6. Comuna: se debe indicar la comuna a la cual pertenece el domicilio del paciente.
- 2.7. Dirección donde realizará cuarentena: referir dirección de residencia donde realizará el aislamiento el paciente, indicando calle y número de vivienda, además de número de departamento y/o casa si corresponde a edificio o condominio respectivamente.
- 2.8. Comuna: se debe indicar la comuna a la cual pertenece el domicilio donde realizará el aislamiento el paciente.
- 2.9. Teléfono de contacto: referir teléfono de contacto fijo y celular.
- 2.10.Disponibilidad de Video llamada WhatsApp (si/no): informar si tiene disponibilidad de video llamada.
- 2.11. Email: indicar su correo electrónico personal, al cual tenga acceso.
- 2.12. CESFAM: Indicar en que CESFAM se encuentra inscrito en paciente.
- 2.13.Nº de Ficha: Indicar número de ficha del paciente en su CESFAM.
- 2.14. Familiar que entregará información: Indicar si paciente y consignar datos "paciente", o algún familiar señalando parentesco de quien entregará información, ejemplo para un menor de mamá indicar "mamá".

#### 3. SECCIÓN 3: INFORMACIÓN CUADRO CLÍNICO ACTUAL

# 3.1. INFOMACIÓN DEL CASO

- 3.1.1. Estado de caso actual: Marque con una X el cuadro que corresponde, marque sólo 1 opción.
- 3.1.2. Fecha de toma de muestra (dd/mm/aa): referir fecha de toma de muestra en formato dd/mm/aa.
- 3.1.3. Lugar toma de muestra: completar con el lugar de la toma de muestra.
- 3.1.4. Resultado examen: Marque con una X el cuadro que corresponde, marque sólo 1 opción.
- 3.1.5. Fecha de resultado examen (dd/mm/aa): referir fecha de resultado de examen en formato dd/mm/aa.
- 3.1.6. Presencia de sintomatología actual: Marque con una X el cuadro que corresponde, marque sólo 1 opción.
- 3.1.7. Si respuesta 2.2.6 fue Sí; Fecha de inicio de síntomas (dd/mm/aa): referir fecha de inicio de síntomas en formato dd/mm/aa.
- 3.1.8. respuesta 2.2.6 fue No; Fecha de término de síntomas (dd/mm/aa): referir fecha de término de síntomas en formato dd/mm/aa.

## 3.2. SIGNOS

- 3.2.1. Frecuencia Cardiaca: Consignar frecuencia Cardiaca en latidos por minutos (lpm)
- 3.2.2. Frecuencia Respiratoria: Consignar frecuencia respiratoria en respiraciones por minuto (rpm)
- 3.2.3. Temperatura Axilar (ºC): Consignar Temperatura axilar en grados centígrados.
- 3.2.4. Saturación O2 (%): Consignar saturometría digital.
- 3.2.5. Presión Arterial (mmHg): PAS/PAD: Consignar presión arterial diastólica (PAS) y sistólica (PAS) en milímetro de mercurio (mmHg).

# 3.3. SÍNTOMAS

El entrevistador debe consultar acerca de la sintomatología con la siguiente pregunta: ¿tiene síntomas actualmente?, si no refiere alguno de la lista preguntar dirigidamente por ese síntoma no referido.

Debe marcar con una X el cuadro correspondiente a lo referido por el paciente.

Cuando se solicita escribir, debe realizarlo con letra clara.

Nota: Disnea es un síntoma de alarma, se aconseja traslado a servicio de urgencia hospitalario para realizar exámenes complementarios (hemograma buscando linfopenia, Rx. de tórax y/o TAC buscando imágenes en "vidrio esmerilado", Dímero D, LDH, etc.)

# 4. SECCIÓN 4: ANTECEDENTES MÓRBIDOS

Esta sección se completa la primera vez de aplicación del formulario, y se complementa si se tiene acceso a ficha clínica en segunda aplicación.

El entrevistador debe consultar acerca de los antecedentes mórbidos del paciente, se debe corroborar información en ficha clínica si la dispone.

Debe marcar con una X el cuadro correspondiente a lo referido por el paciente o lo descrito en ficha clínica.

Cuando se solicita escribir, debe realizarlo con letra clara.

Si presenta una enfermedad crónica no descrita en el formulario, indicar cuál.

Si presenta es fumador activo se debe hacer consejería anti-tabaco, por ser un factor de riesgo (FR) para COVID-19.

## 5. SECCIÓN 5: ANTECEDENTES SOCIOSANITARIOS

Esta sección se completa sólo la primera vez de aplicación del formulario.

El entrevistador debe consultar acerca de los antecedentes sociosanitarios de la vivienda donde se realizará el aislamiento domiciliario.

- 5.1. N° de habitaciones en el hogar: Corresponde al total de piezas habitables del hogar.
- 5.2. N° de dormitorios en el hogar: Corresponde al número de piezas utilizadas como dormitorios en el hogar.
- 5.3. N° de personas que duermen en el hogar: Corresponde al número de personas que pernoctan en el hogar.
- 5.4. N° de camas en el hogar: Corresponde al número total de camas en el hogar.

De las preguntas 5.5 a 5.9 se debe marcar con una X el cuadro correspondiente a lo referido por el paciente.

# 6. SECCIÓN 6: ACTUACIÓN

El entrevistador debe completar todas las actuaciones luego de recopilar la información de las secciones anteriores, por lo que puede marcar una o más opciones.

Se solicita marcar con una X el cuadro correspondiente y describir en "otras "con letra clara.

# 7. SECCIÓN 7: INDICACIONES A PACIENTE

El entrevistador, debe completar todas las indicaciones que le entregó al paciente, por lo que puede marcar una o más opciones. Se solicita marcar con una X el cuadro correspondiente y describir en "otras "con letra clara.

# 8. SECCIÓN 8: INFORMACION ADIONAL DE IMPORTANCIA

En esta sección el entrevistador puede agregar toda la información adicional que considere de importancia en texto libre. Se solicita escribir con letra clara.

# **Nota final:**

- La primera aplicación del formulario siempre debe ser en formato de papel, u otro digital autorizado por el SSVSA.
- Se autoriza completar en el seguimiento clínico vía telefónica sólo el Excel del formulario, de manera de optimizar la consolidación de la información.
- Cualquier duda comunicarse con Dra. Lorna Urquieta, mail: [lorna.urquietaj@redsalud.gov.cl,](mailto:lorna.urquietaj@redsalud.gov.cl) Red Minsal: 326647 /32-2576647.